## Nombres aléatoires ou nombre au hasard

Prof. Mohamed El Merouani Département de Statistique et Informatique Faculté Polydisciplinaire de Tétouan

# **I.-Introduction :**

Les méthodes de simulation consistent à faire intervenir le hasard dans un ou plusieurs phénomènes impliqués dans un problème à résoudre. Ainsi, la simulation permet d'appréhender un phénomène aléatoire en construisant un échantillon artificiel de sa distribution de probabilité.

Dans les problèmes de gestion, on peut simuler plusieurs politiques de contrôles à l'aide des séries de données suffisamment longues. Dans le cas où, on ne dispose pas d'un large historique de l'entreprise ou si le contrôle de la source de probabilité n'est pas possible dans le modèle réel, la simulation est alors nécessaire. Aussi, si l'expérience réelle coute chère, la simulation (aléatoire) devient indispensable pour l'étude de tout système ou sous système de l'entreprise.

Les méthodes de la simulation aléatoire nous permettent de construire à l'aide des ordinateurs, un échantillon  $(x_1, x_2, ..., x_n)$  à partir de n'importe quelle loi de probabilité donnée.

Nous verrons dans ce cours quelques simples algorithmes de simulation des lois de probabilités usuelles.

## **II.-Nombres aléatoires :**

La génération de nombres aléatoires est une technique de grande importance dans n'importe quel champ qui exige des modèles où intervient l'incertitude. Par exemple, en informatique, elle donne une bonne source de données pour vérifier l'efficacité d'un algorithme ; en analyse numérique elle permet de résoudre des problèmes compliqués ; en statistique, elle enrichi les méthodes d'échantillonnage, la vérification des hypothèses ; et en général, elle est fondamentale dans n'importe quel problème dû au hasard… Franchis Polydisciplinaire de Téorian<br>
1. Franchische de simulation consistent à latite intercentir chassand dans un ou plusieurs phénomènes<br>
indiplués de simulation consistent à fair da simulation permet d'après havia de

Une réalisation d'une suite de nombres au hasard (aléatoires) indépendants et uniformément distribués sur le segment  $[0, 1]$ :  $u_1, u_2, \ldots$  est toujours utilisée pour obtenir une réalisation d'une suite de variables aléatoires indépendantes et arbitrairement distribuées.

Il existe des tables de nombres au hasard (voir annexe 1) qui sont telles que la suite des nombres qui y figurent est assimilable à la réalisation de tirages avec remise dans une urne à dix catégories de boules figurant à proportions égales.

Les ordinateurs fabriquent des nombres au hasard qui sont « pseudo-aléatoires » basés sur des formules de congruences (voir annexe 2).

Disposer d'un bon générateur de nombres aléatoires est fondamental en Simulation.

On peut définir une suite de nombres pseudo-aléatoires comme une suite de nombres bien déterminés mais imprévisibles et qui satisfait pourtant à un certain nombre de propriétés.

Une propriété souhaitable de la source des nombres aléatoires est sa reproductivité, de façon que l'on répète l'expérience plusieurs fois dans les mêmes conditions. Aussi la nécessité de stocker les données, le possible problème de limite de mémoire et difficulté d'accéder aux données rend la simulation encore plus demandée. D'où, il faut chercher des générateurs (algorithmiques) de nombres au hasard (pseudo-aléatoires).

L'idée due à Von Neumann est de produire des nombres pseudo-aléatoires en utilisant les opérations arithmétiques (de l'ordinateur): on commence par une valeur initiale ( $u_0$  ou  $u_{-1}$ ) et on génère une suite par la formule  $u_i = f(u_{i-1})$  avec *f* est une fonction.

1

Une suite de nombres aléatoires  $(u_i)$  est une suite de nombres en [0,1] avec les mêmes propriétés statistiques de l'uniformité (équi-répartition des chiffres) et de l'indépendance des termes. Autres propriétés propriété souhaitable dans un générateur de nombres aléatoires sont :

- Rapidité
- Petite occupation de mémoire
- Portabilité
- Facilité dans l'implantation
- Reproductivité et mutabilité
- Périodicité suffisamment longue

Pour vérifier si ces propriétés sont réalisées de façon raisonnable, on utilise un certain nombre de tests statistiques.

## **III.- Générateur de milieu de carrée de Von Neumann:**

On choisit un nombre qu'on élève au carré. On prélève une partie médiane de ce carré que l'on élève à son tour au carré et on recommence l'opération. On définit de proche en proche des nombres par le « milieu » du carré du nombre précédent.

$$
\begin{cases} x_0 \text{ donne } e \\ x_{i+1} = \frac{x_i^2}{2} \end{cases}
$$

Ces nombres ne sont pas aléatoires, ils dépendent du 1<sup>er</sup> choisi, et ont, malheureusement, une faible période et donc ils sont peu employés en pratique.

## **IV.- Générateurs (linéaires) de congruences:**

Ils sont dus à Lehmer (1951). La formule principale de ces générateurs est la suivante :

 $(x_{n+1} \equiv (ax_n + b)$ [mod *m*]

Pour un *n*  $U_n = \frac{x_n}{x_n}$ 

- multiplicateur *a*
- biais b
- module *m*
- valeur initiale  $x_0$

Ou, sans perte de généralité, on suppose que  $a, b \in \{0, 1, \dots, m-1\}$ . Si  $b=0$ , ils sont dits multiplicatives. Les nombres (*u*n) ainsi obtenus ne sont pas vraiment des nombres aléatoires, ils sont dits des nombres pseudo-aléatoires. We reach the stress of the stress of the stress of the stress of the stress of the proportion of the stress properties on the stress of the stress of the stress properties on the stress of the stress of the stress of the

## **V.- Nombre aléatoire en Excel:**

En Excel, on peut générer automatiquement des nombres aléatoires :

Cliquez sur une cellule, insérez la fonction ALEA.ENTRE.BORNES(200, 700).

Cette fonction produit un nombre aléatoire compris entre les valeurs extrêmes choisies (min et max)

#### **Techniques de simulation Master GIE Prof. Mohamed El Merouani**

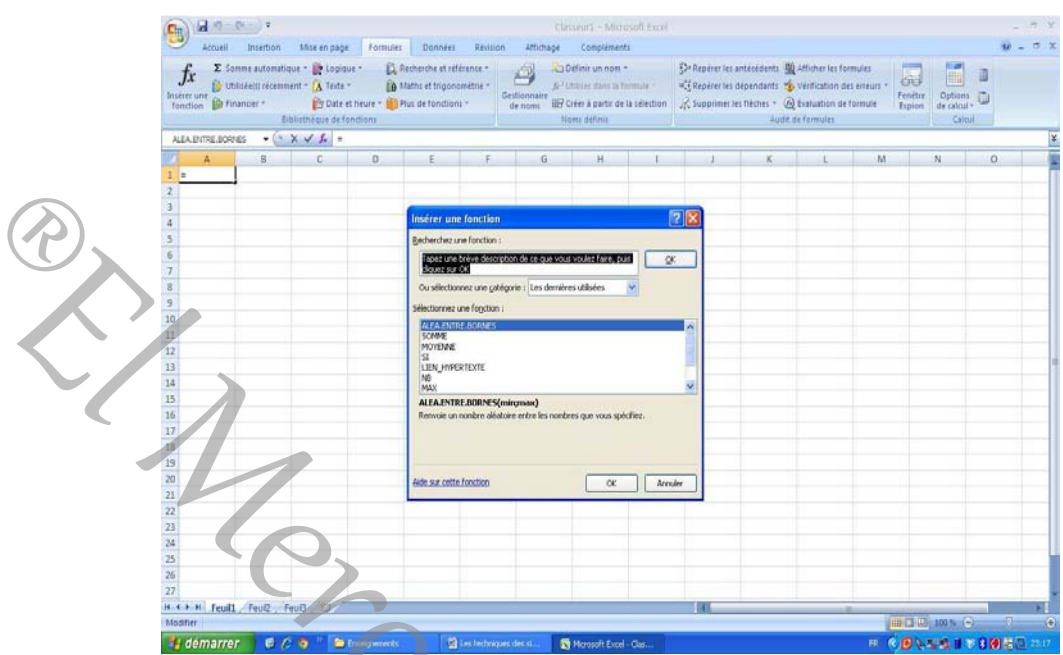

Effectuez un remplissage automatique d'une plage de cellules, en glissant la poignée de remplissage.

Excel entre des nombres aléatoires dans les cellules sélectionnées compris entre 200 et 700.

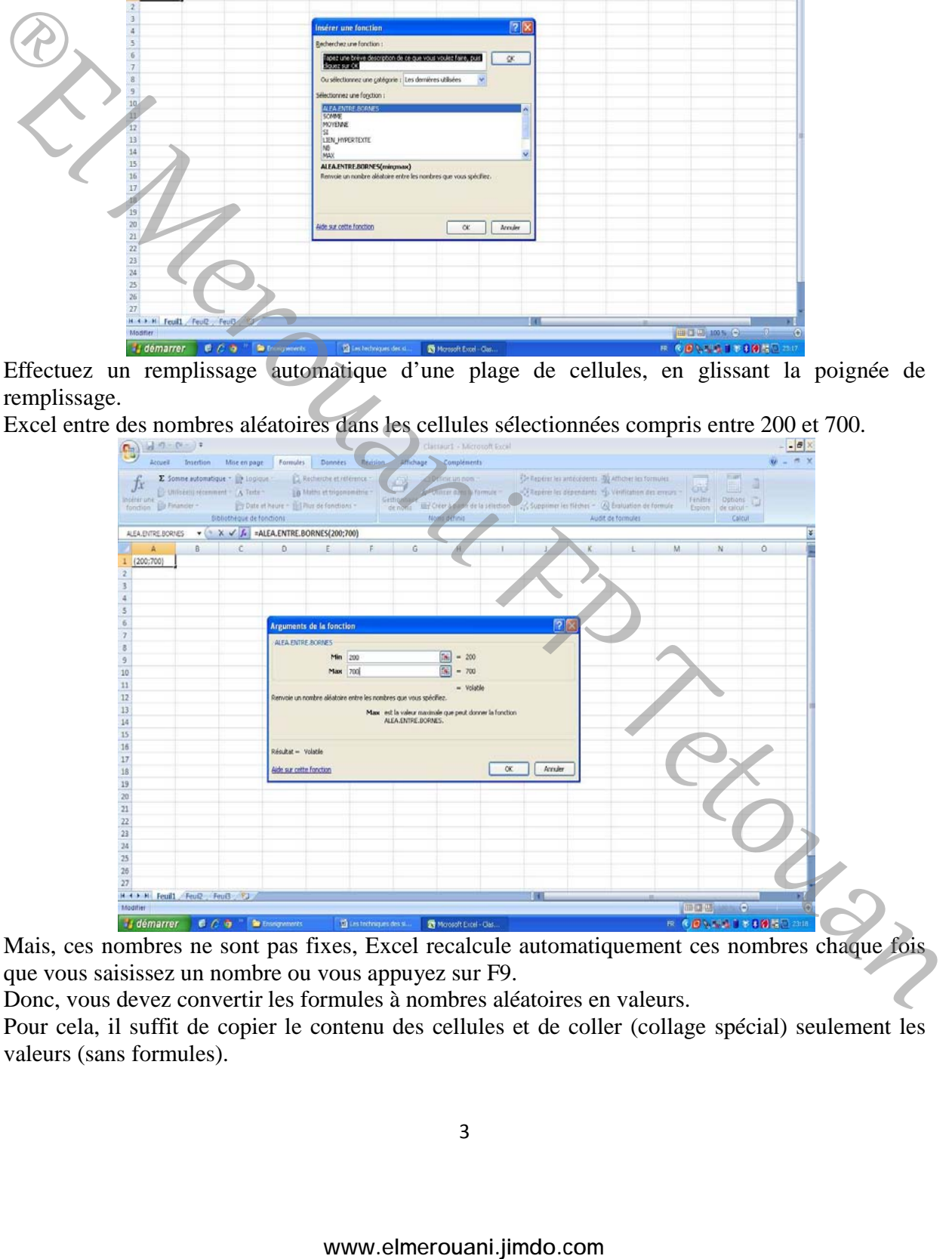

Mais, ces nombres ne sont pas fixes, Excel recalcule automatiquement ces nombres chaque fois que vous saisissez un nombre ou vous appuyez sur F9.

Donc, vous devez convertir les formules à nombres aléatoires en valeurs.

Pour cela, il suffit de copier le contenu des cellules et de coller (collage spécial) seulement les valeurs (sans formules).

#### **Techniques de simulation Master GIE Prof. Mohamed El Merouani**

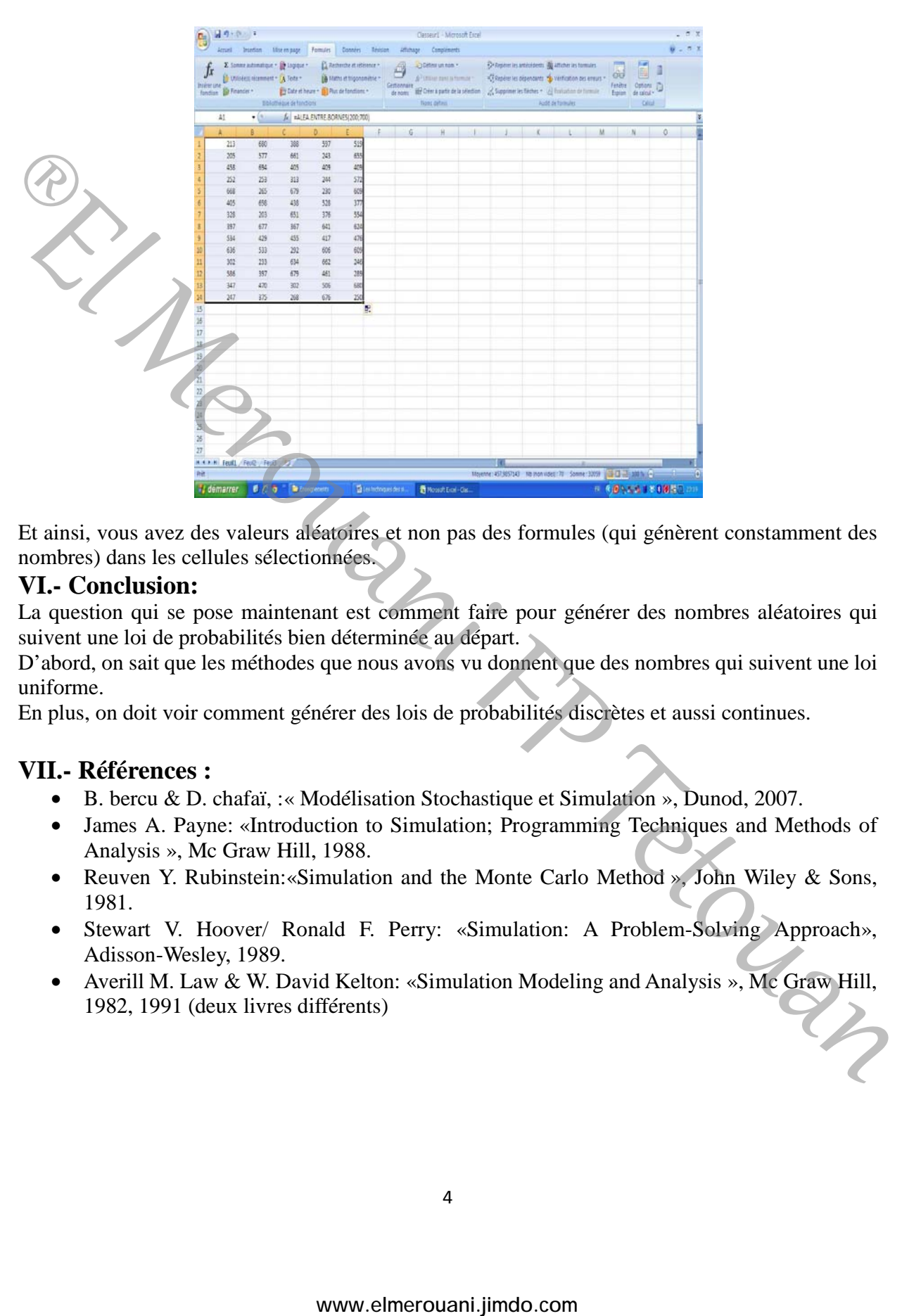

Et ainsi, vous avez des valeurs aléatoires et non pas des formules (qui génèrent constamment des nombres) dans les cellules sélectionnées.

## **VI.- Conclusion:**

La question qui se pose maintenant est comment faire pour générer des nombres aléatoires qui suivent une loi de probabilités bien déterminée au départ.

D'abord, on sait que les méthodes que nous avons vu donnent que des nombres qui suivent une loi uniforme.

En plus, on doit voir comment générer des lois de probabilités discrètes et aussi continues.

## **VII.- Références :**

- B. bercu & D. chafaï, :« Modélisation Stochastique et Simulation », Dunod, 2007.
- James A. Payne: «Introduction to Simulation; Programming Techniques and Methods of Analysis », Mc Graw Hill, 1988.
- Reuven Y. Rubinstein:«Simulation and the Monte Carlo Method », John Wiley & Sons, 1981.
- Stewart V. Hoover/ Ronald F. Perry: «Simulation: A Problem-Solving Approach», Adisson-Wesley, 1989.
- Averill M. Law & W. David Kelton: «Simulation Modeling and Analysis », Mc Graw Hill, 1982, 1991 (deux livres différents)

#### **VIII.- Annexes :**

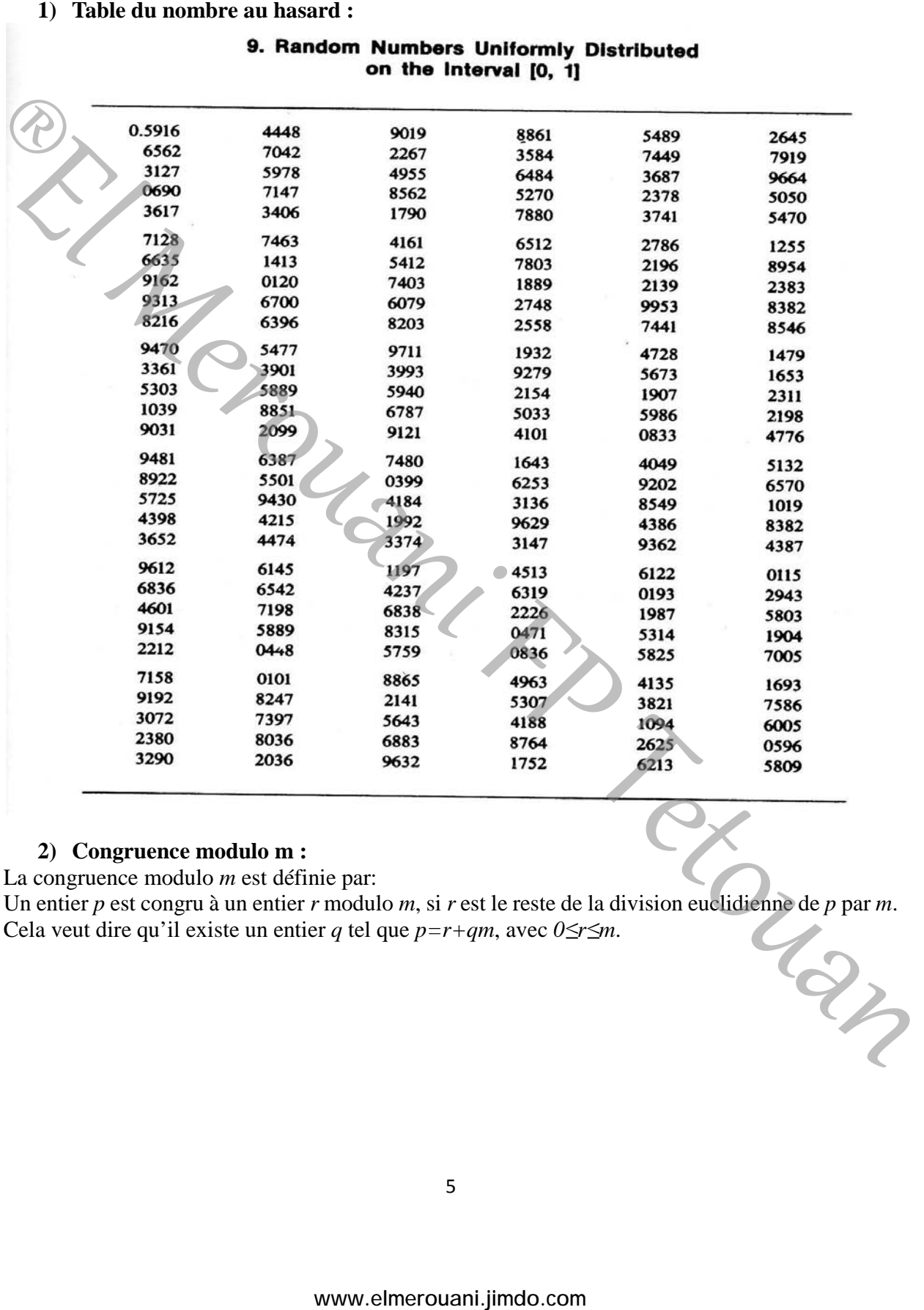

#### **2) Congruence modulo m :**

La congruence modulo *m* est définie par:

Un entier *p* est congru à un entier *r* modulo *m*, si *r* est le reste de la division euclidienne de *p* par *m*.<br>Cela veut dire qu'il existe un entier *q* tel que  $p=r+qm$ , avec  $0 \le r \le m$ . Cela veut dire qu'il existe un entier *q* tel que  $p=r+qm$ , avec  $0 \le r \le m$ .